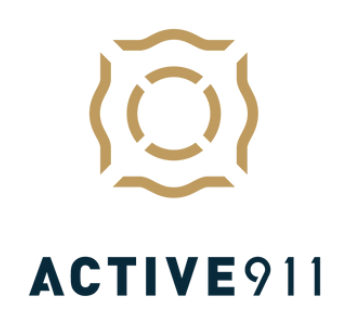

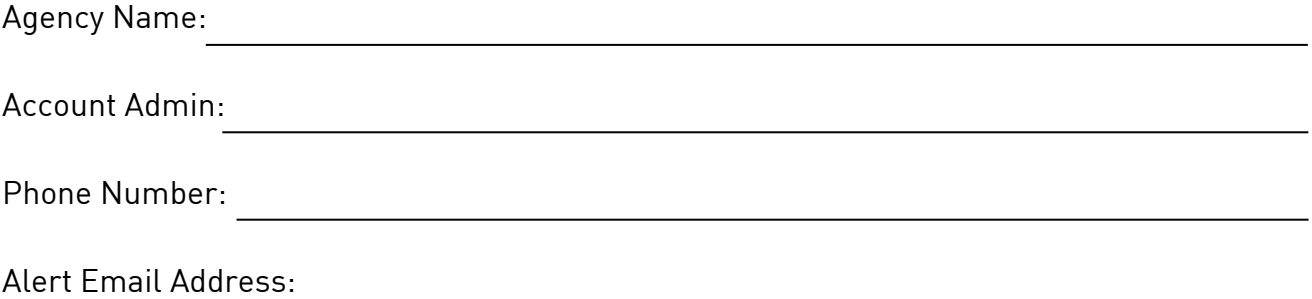

Dispatch: the above Alert Email address will need to be set up in the CAD as a recipient for this agency. If you are unsure how to complete this, please let the agency account admin know and they will have an Active911 representative reach you. You can also contact Active911 directly at support@active911.com or at 541-223-7992.

You can also find additional information here:

https://active911.atlassian.net/wiki/spaces/AED/pages/40304704/CAD+systems+and+pagin g+interfaces